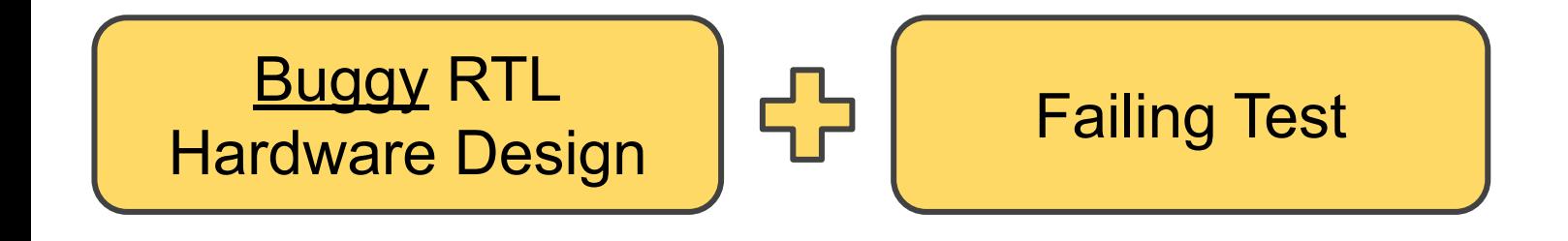

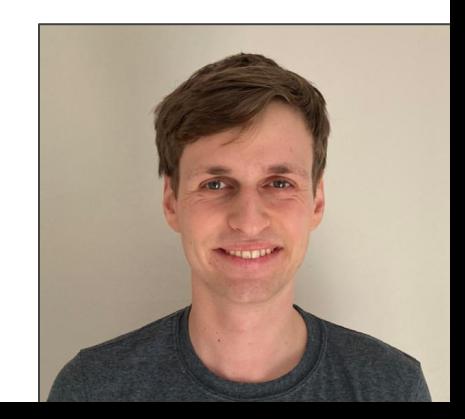

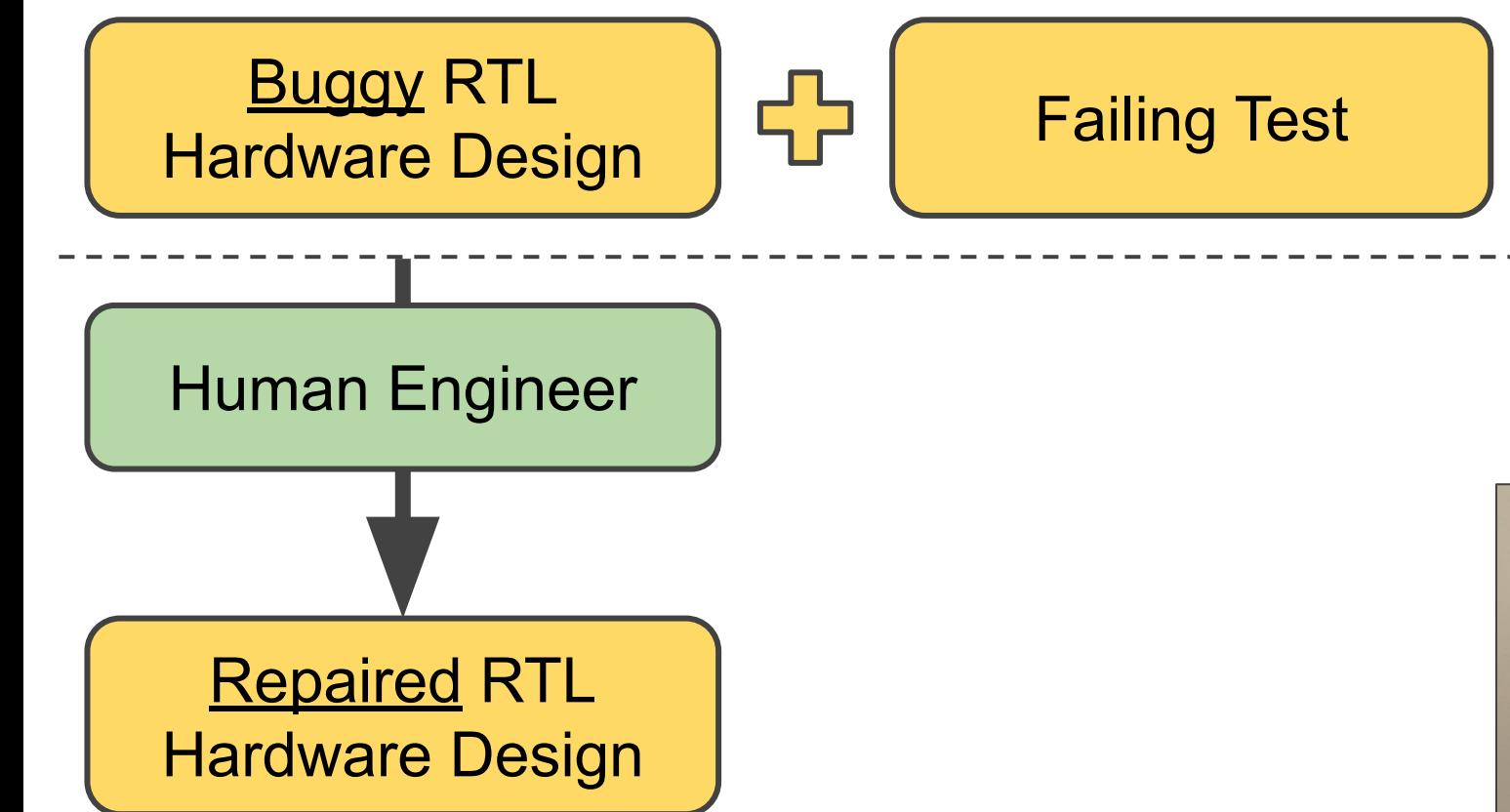

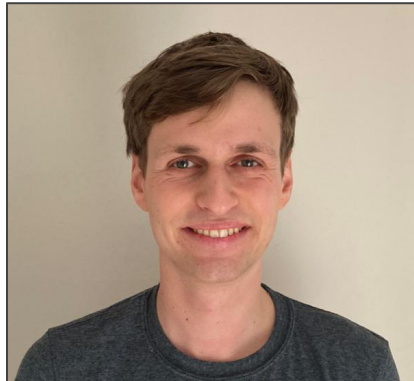

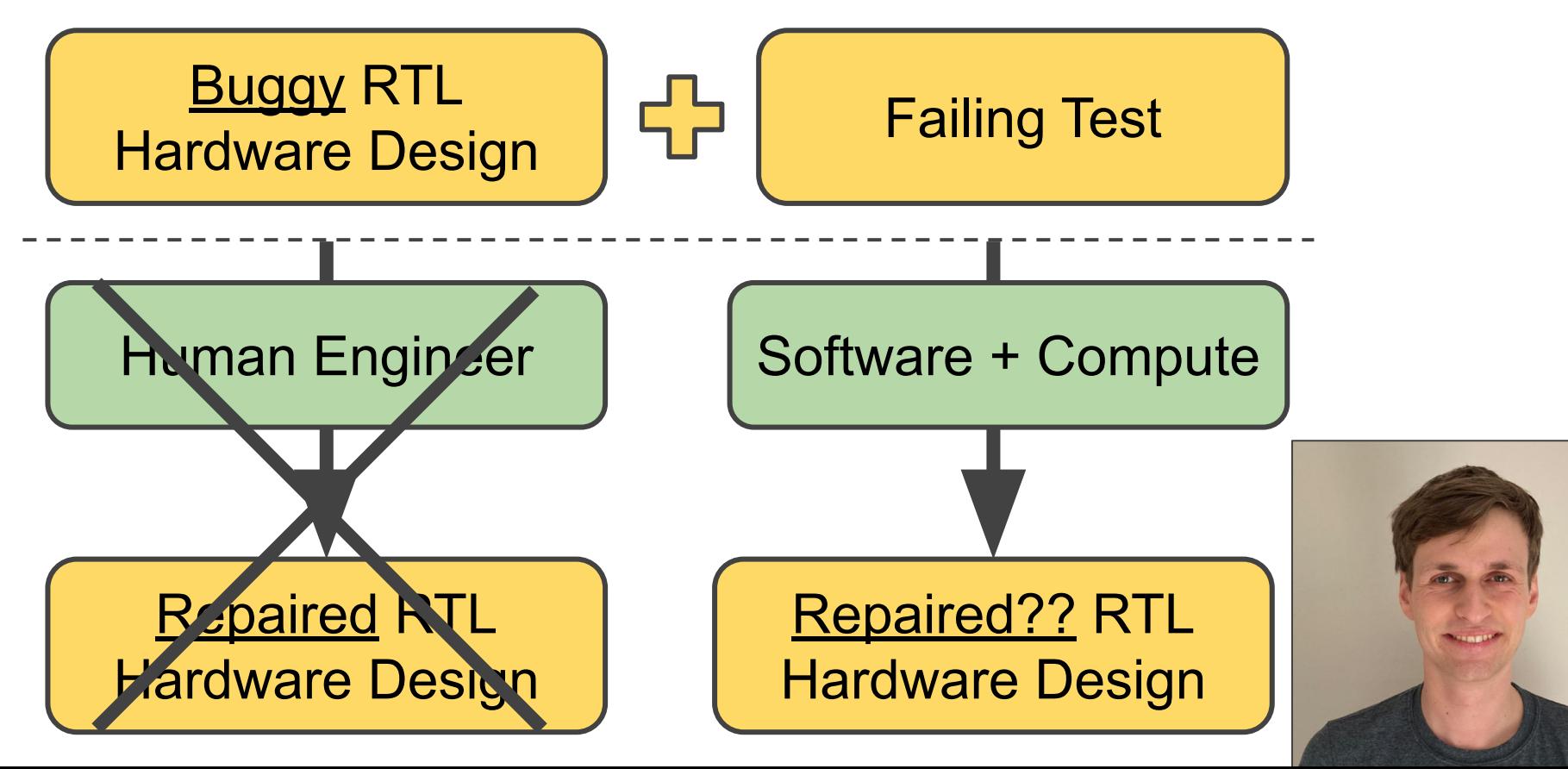

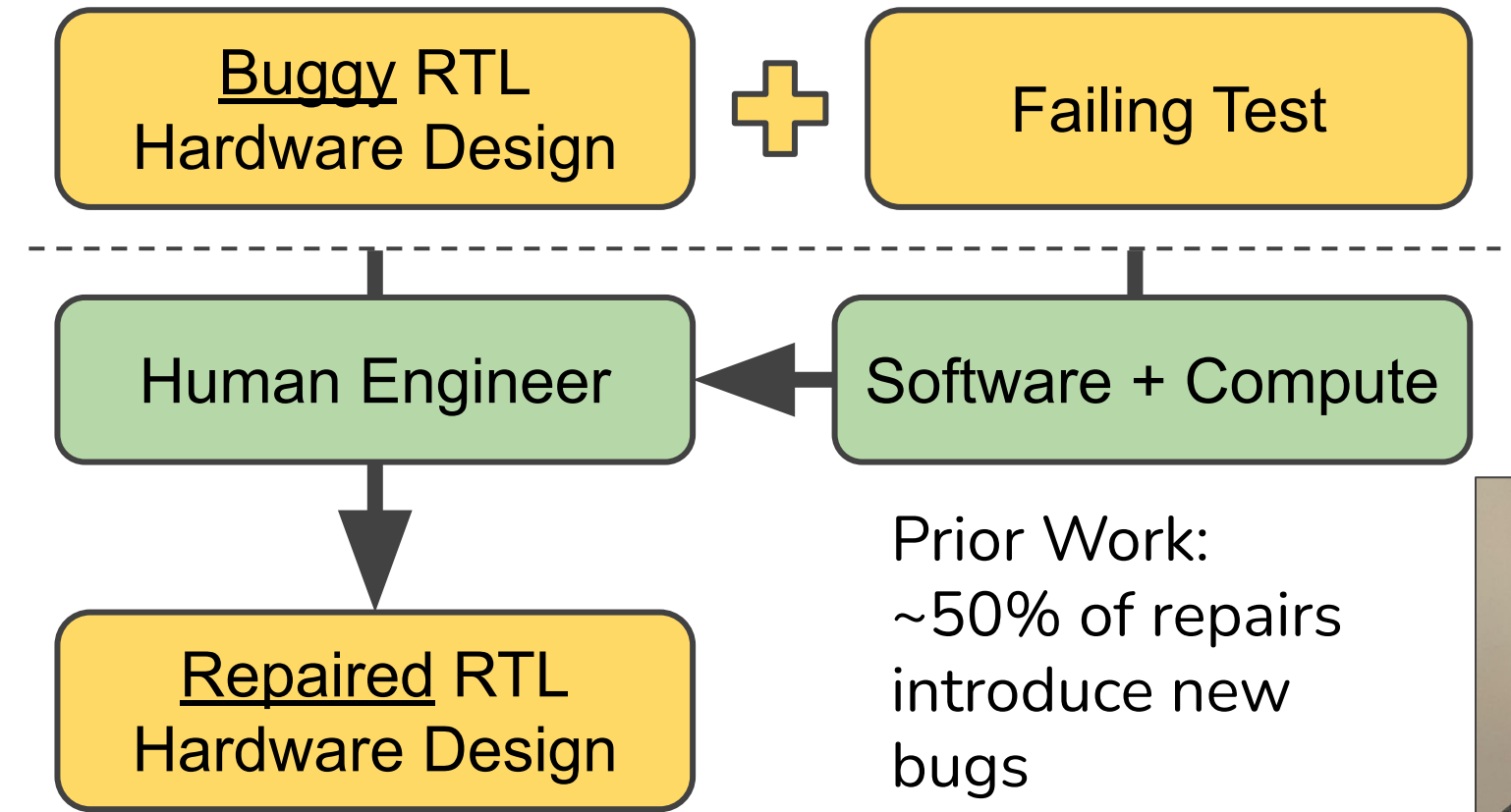

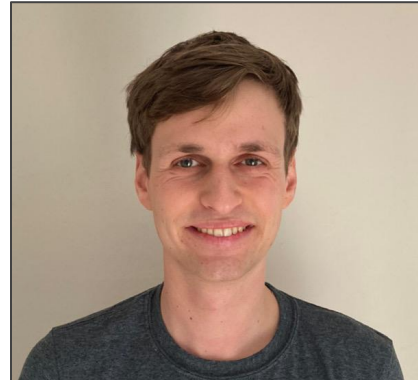

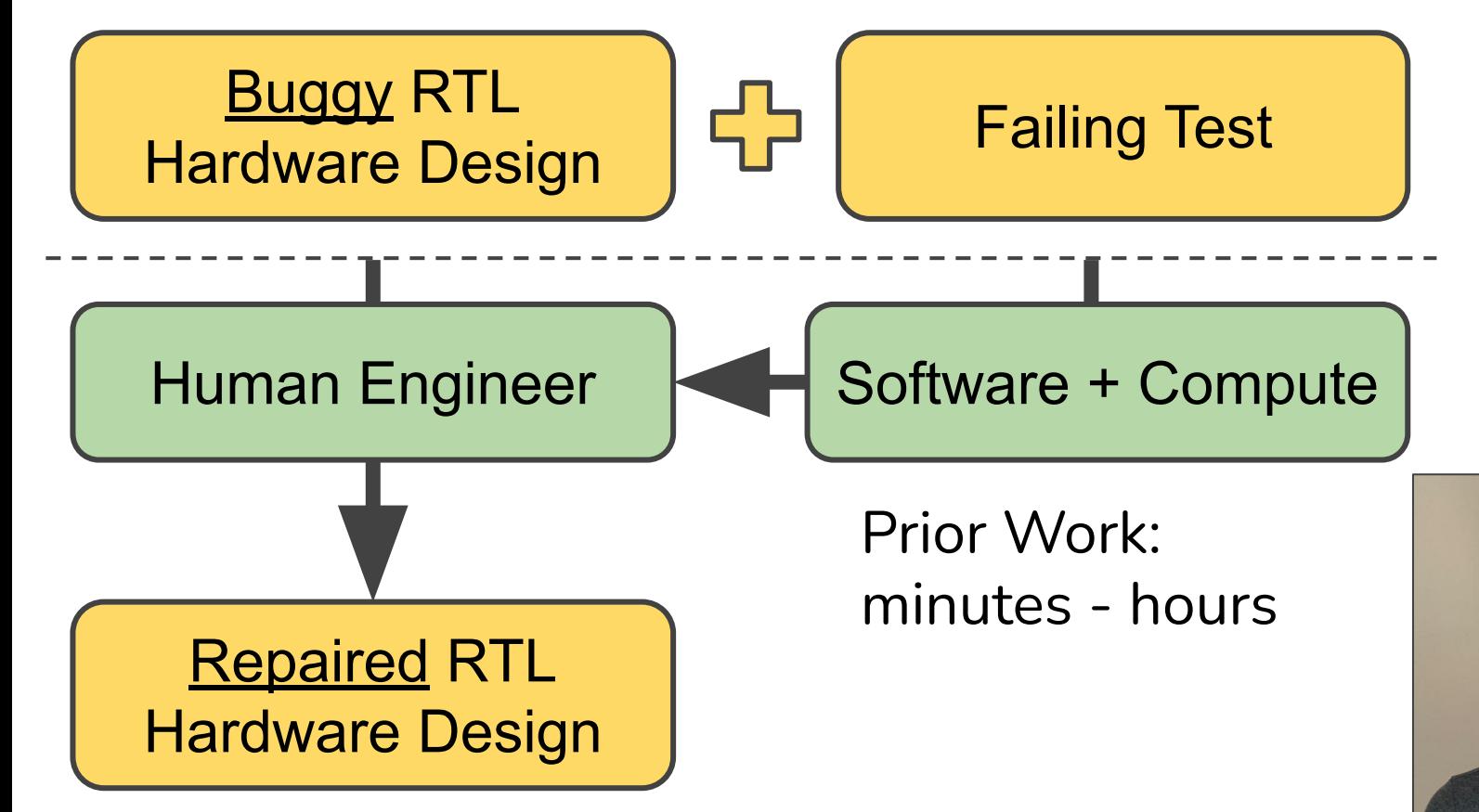

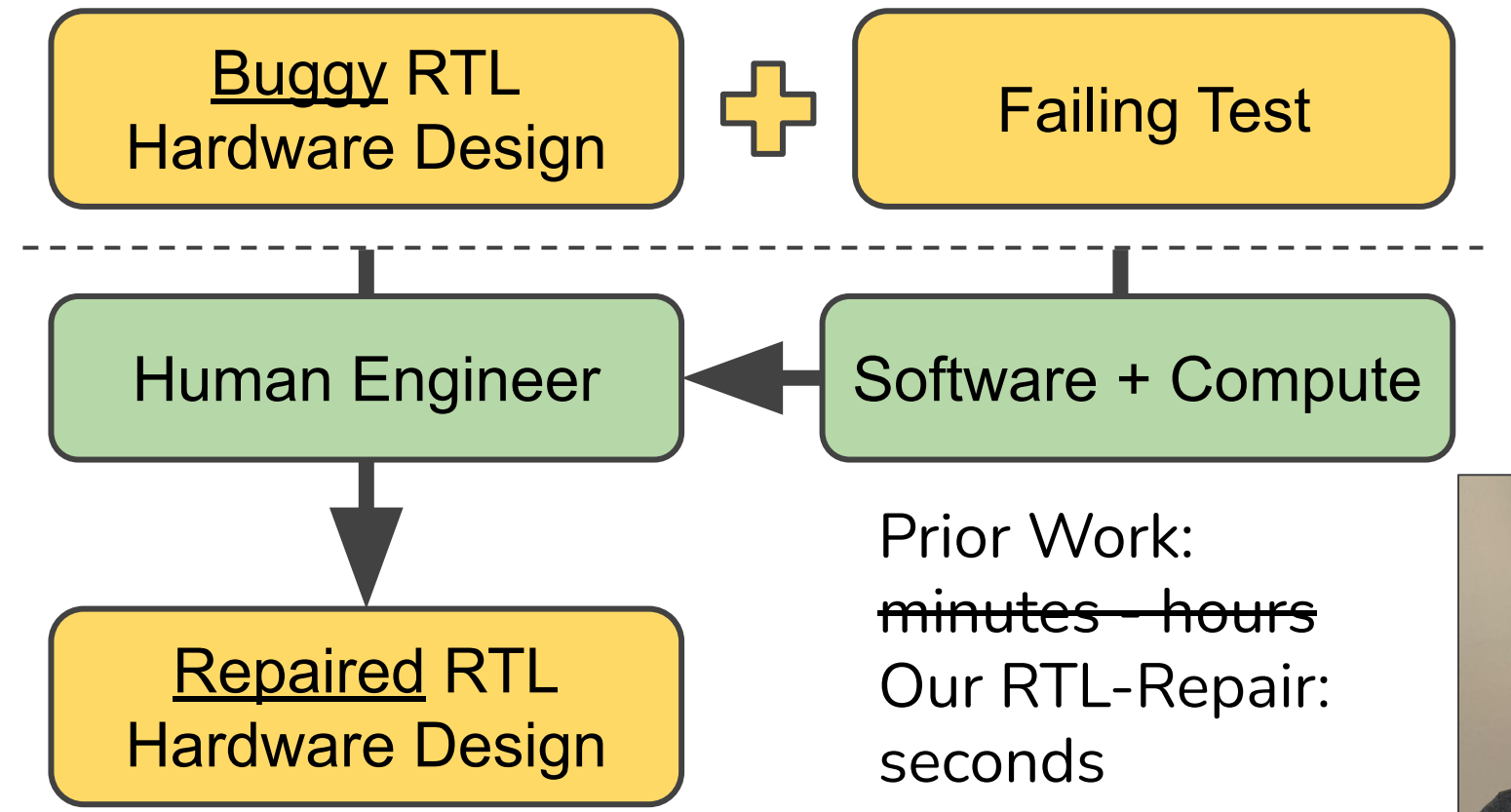

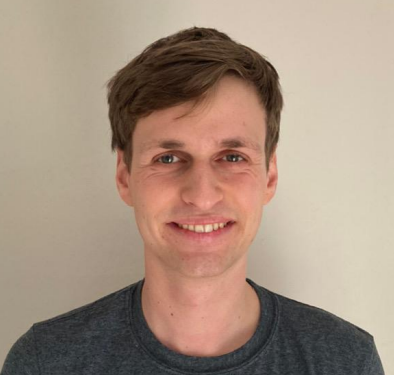

```
module counter(....);
always@(posedge clock) begin
 if(reset) begin
   overflow \leq 1'b0;
   count \leq 4'b0;
 end else if(enable) begin
   count \leq count + 1;
 end
 if (count == 'd1) begin
   overflow \leq 1'b1;
 end
end
endmodule
```
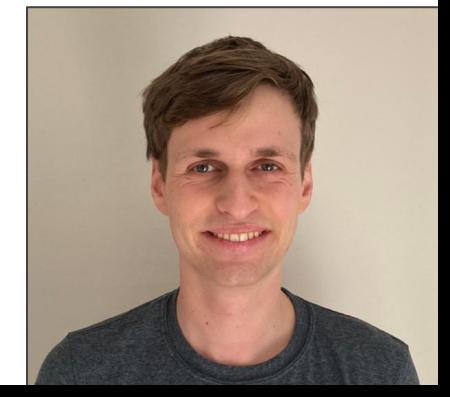

```
module counter(....);
always@(posedge clock) begin
 if(reset) begin
   overflow \leq 1'b0;
   count \leq 4'b0;
 end else if(enable) begin
   count \leq count + 1;
 end
 if (count == 'd1) begin
   overflow \leq 1'b1;
 end
end
endmodule
```
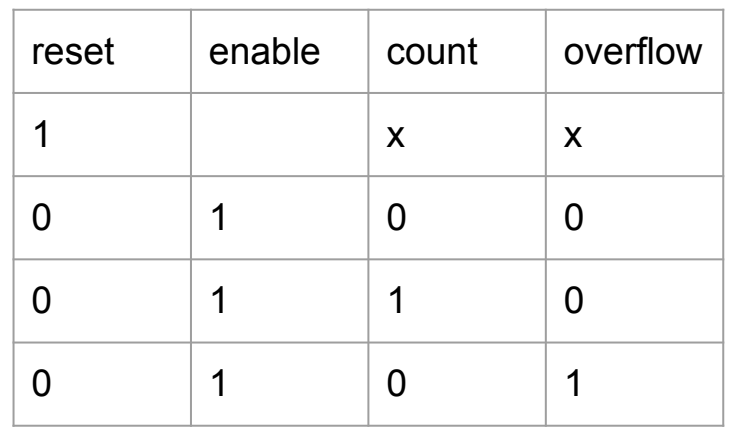

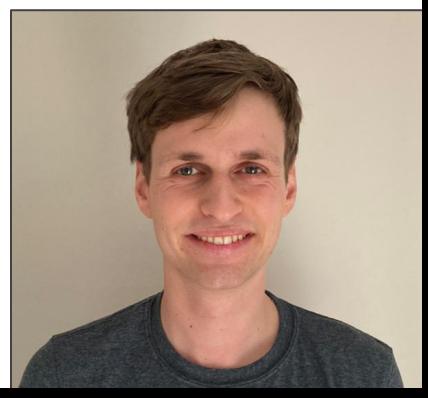

```
module counter(....);
always@(posedge clock) begin
 if(reset) begin
   overflow \leq 1'b0;
   count \leq 4'b0;
 end else if(enable) begin
   count \leq count + 1;
 end
 if (count == 'd1) begin
   overflow \leq 1'bl;
 end
end
endmodule
```
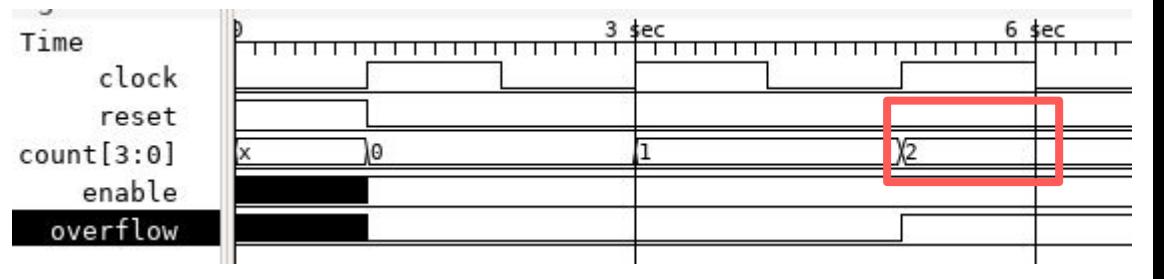

# $\triangle$  count $@3$ : 2 != 0 (expected)

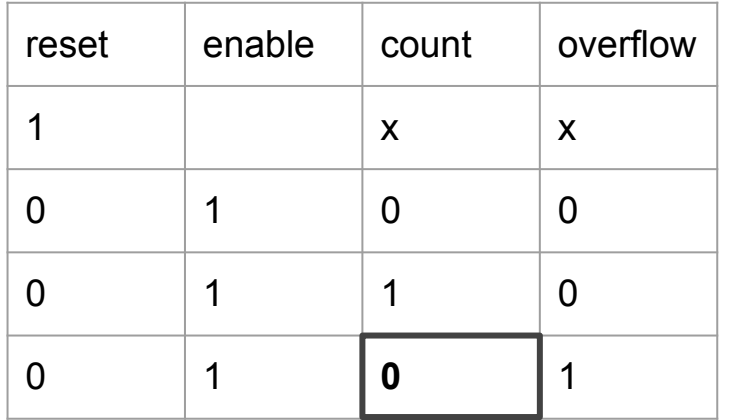

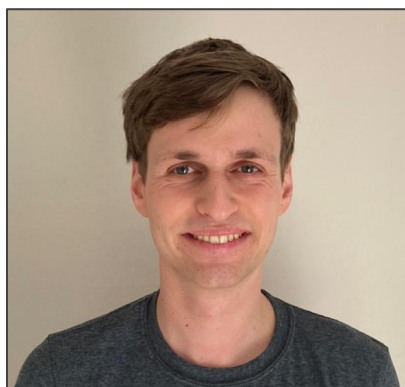

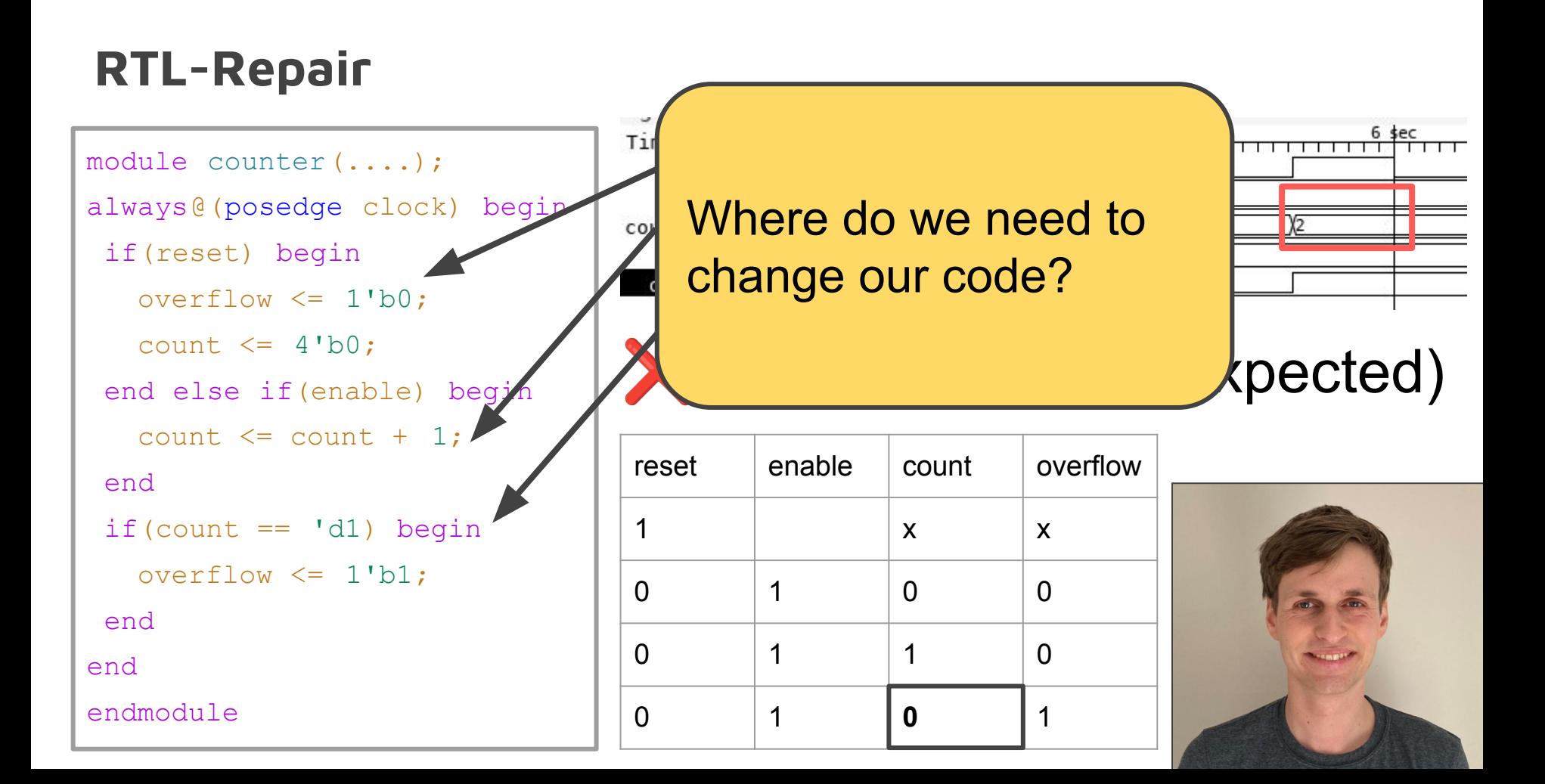

```
module counter(....);
always@(posedge clock) begin
 if(reset) begin
   overflow \leq 1'b0;
   count \leq 4'b0;
 end else if(enable) begin
   count \leq count + 1;
 end
 if(count == 'd1) beginoverflow \leq 1'bl;
 end
end
endmodule
```
#### Tir **After 1s on my laptop:** *Add the following:* cou count  $\leq$  4'b0;

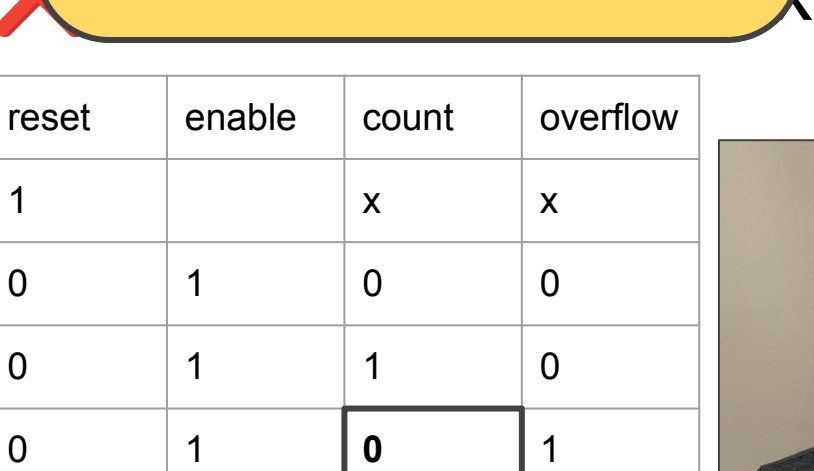

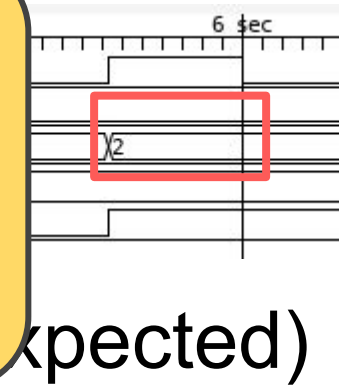

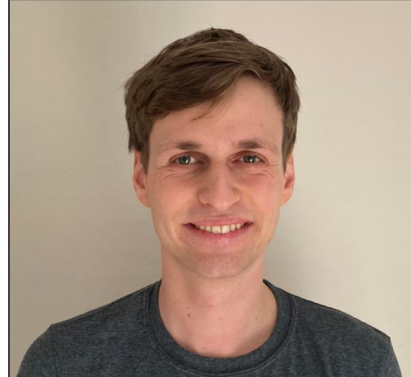

```
module counter(....);
always@(posedge clock) begin
 if(reset) begin
   overflow \leq 1'b0;
   count \leq 4'b0;
 end else if(enable) begin
   count \leq count + 1;
 end
 if (count == 'd1) begin
   overflow \leq 1'b1;
   count \leq 4'b0;
 end end
endmodule
```
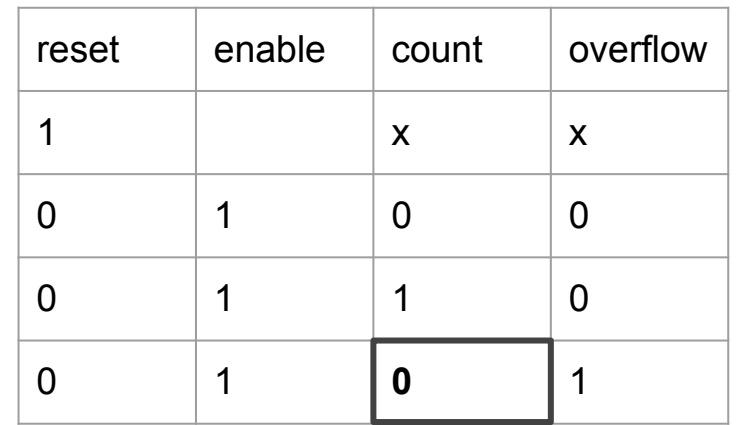

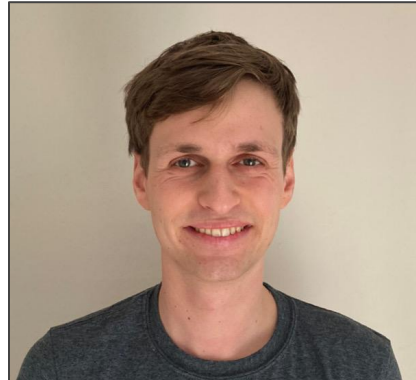

```
module counter(....);
always@(posedge clock) begin
 if(reset) begin
   overflow \leq 1'b0;
   count \leq 4'b0;
 end else if(enable) begin
   count \leq count + 1;
 end
 if (count == 'd1) begin
   overflow \leq 1'b1;
   count \leq 4'b0;
```
end end

endmodule

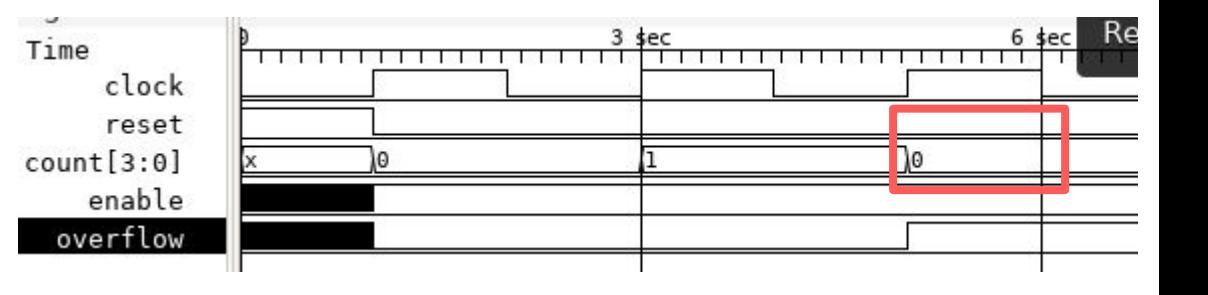

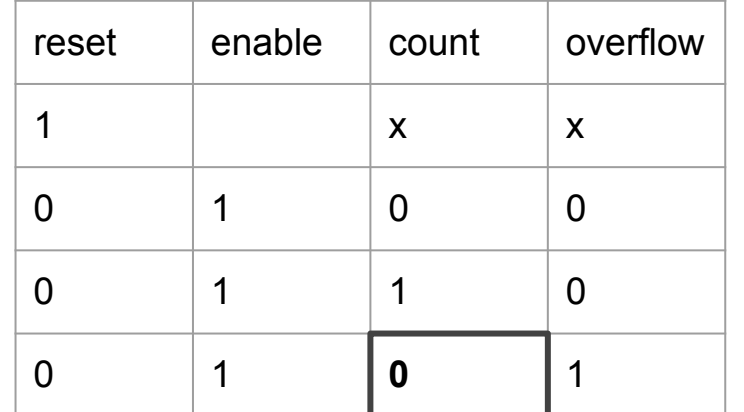

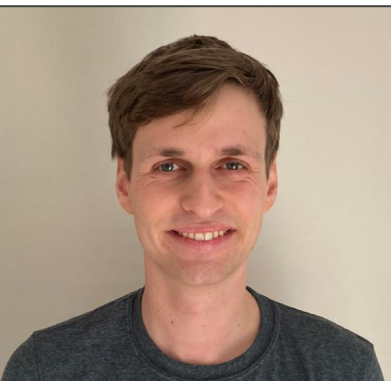

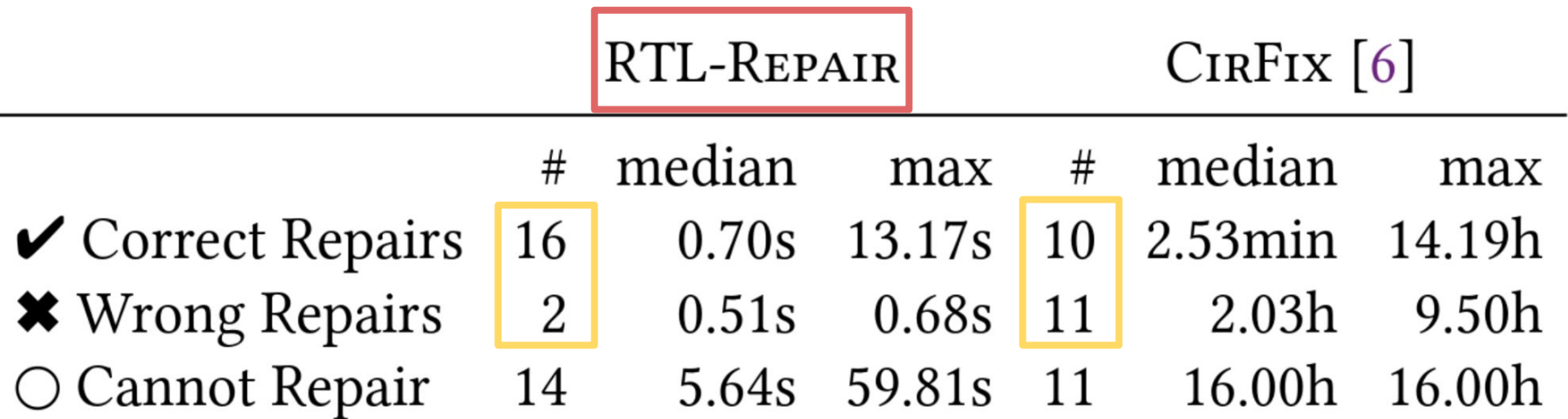

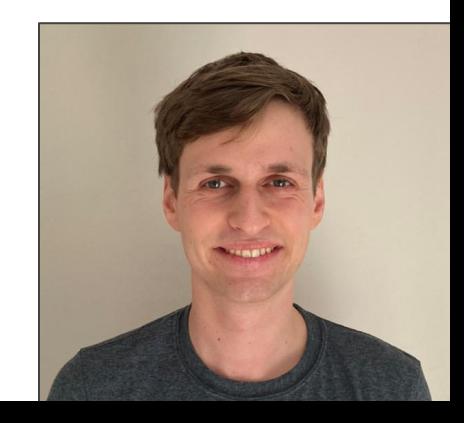

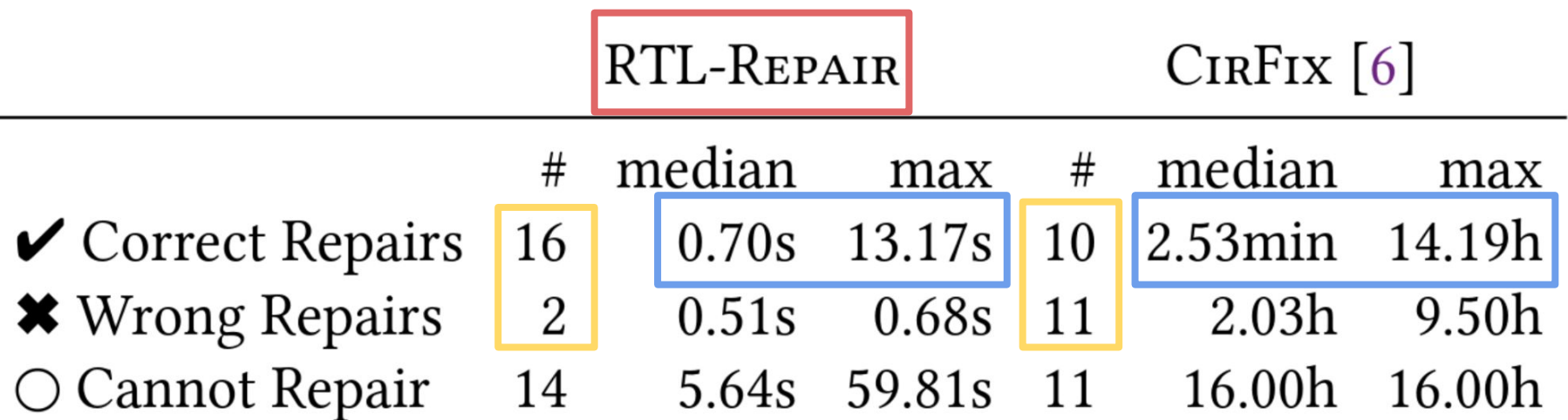

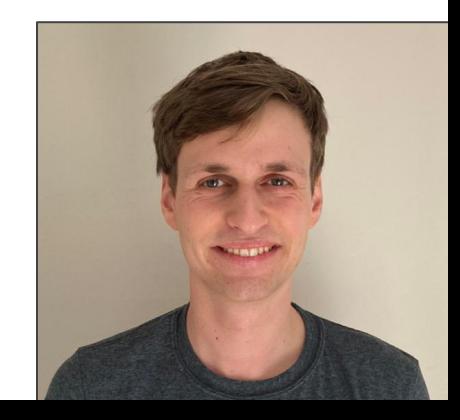

### **RTL-REPAIR: Fast Symbolic Repair of Hardware Design Code**

#### Kevin Laeufer

laeufer@eecs.berkeley.edu University of California, Berkeley Berkeley, CA, USA

#### Vighnesh Iyer

vighnesh.iyer@eecs.berkeley.edu University of California, Berkeley Berkeley, CA, USA

#### Brandon Fajardo\*

brfajardo@berkeley.edu University of California, Berkeley Berkeley, CA, USA

#### Borivoje Nikolić

bora@eecs.berkeley.edu University of California, Berkeley Berkeley, CA, USA

#### Abhik Ahuja\*

ahujaabhik@berkeley.edu University of California, Berkeley Berkeley, CA, USA

#### Koushik Sen

ksen@eecs.berkeley.edu University of California, Berkeley Berkeley, CA, USA

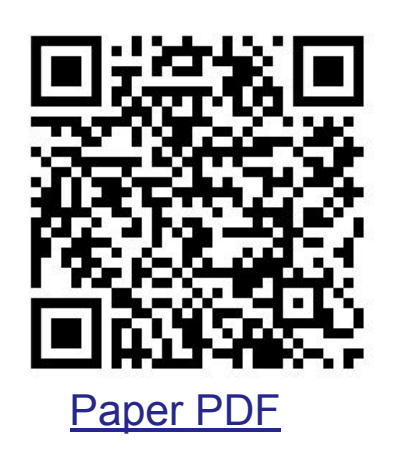

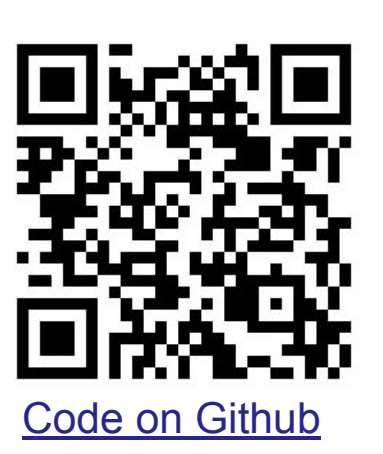

## Please join us for our full length talk!

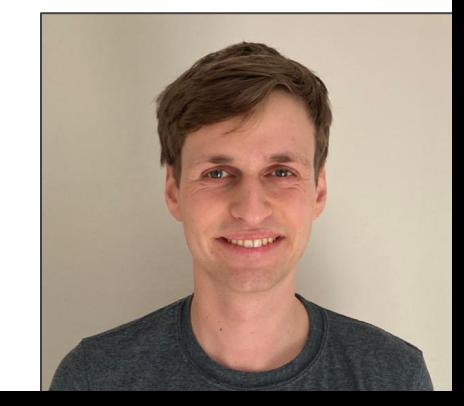